| AP Computer Science          | TextLab04 Java Assignment   |
|------------------------------|-----------------------------|
| The Rational Class Program I | 80, 90 & 100 Point Versions |

#### Assignment Purpose:

The primary purpose of this lab is to demonstrate knowledge of creating a class with object methods, instantiate multiple objects of the created class, and then call the object methods from the main program method.

Write a program with a **Rational** class. The purpose of the **Rational** class is to manipulate rational number operations. A rational number is a number that can be expressed in the form **A / B** where **A** and **B** are both whole numbers (no fractions or decimals) and  $\mathbf{B} \neq \mathbf{0}$ .

Your main concern is to create and use the **Rational** class. The **Rational** class is quite involved and will be developed over two separate assignments. This first assignment will just get the ball rolling.

The **main** method is provided for you and needs to be used as shown. You are also provided with a **getGCF** method of the **Rational** class which will return the Greatest Common Factor of 2 integers. You will find this useful in writing other methods of the **Rational** class. Your mission is to complete the **Rational** class that is used by this program.

| TextLab04stStudent VersionDo not copy this file, which is provided.                                                                  |
|----------------------------------------------------------------------------------------------------|
| NOTE: This program will NOT compile as is. You must first write some of the methods of the Rational class.                           |
| <pre>// TextLab04st.java // The Rational Class Program I // This is the student, starting version of the TextLab04 assignment.</pre> |
| <pre>import java.util.Scanner;</pre>                                                                                                 |
| public class TextLab04st                                                                                                    |
| static int num, den; // numerator and denominator of the rational number                                                             |
| <pre>public static void main (String args[]) {</pre>                                                                                 |
| enterData();                                                                                                    |
| Rational r = new Rational(num,den);                                                                                                  |
| <pre>r.displayData(); }</pre>                                                                                                    |
| <pre>public static void enterData() {</pre>                                                                                          |

```
Scanner input = new Scanner(System.in);
    System.out.print("\nEnter the numerator ----> ");
    num = input.nextInt();
    System.out.print("\nEnter the denominator --> ");
    den = input.nextInt();
  }
}
class Rational
{
//Rational
//getNum
//getDen
//getDecimal
//getRational
//getOriginal
//reduce
  public void displayData()
  {
    System.out.println();
    System.out.println(getNum() + "/" + getDen() + " equals " + getDecimal());
    System.out.println();
  }
  private int getGCF(int n1, int n2)
  {
    int rem = 0;
    int gcf = 0;
    do
    {
      rem = n1 % n2;
      if (rem == 0)
        gcf = n2;
      else
       {
        n1 = n2;
        n2 = rem;
      }
    }
    while (rem != 0);
    return gcf;
  }
}
```

## **80 Point Version Specifics**

Your **Rational** class needs to declare two data attributes: **num** for numerator and **den** for denominator. Only one constructor is required, which uses two parameters entered at the keyboard. The first parameter is the numerator and the second parameter is the denominator. The **Rational** class requires three additional methods, which are **getNum**, **getDen** and **getDecimal**. Method **getNum** returns the integer numerator, **getDen** returns the integer denominator and the **getDecimal** method returns a real number decimal value of the fraction. For example, if the numerator is 3 and the denominator is 4, **getDecimal** will return **0.75** 

## 80 (and 90) Point Version Outputs

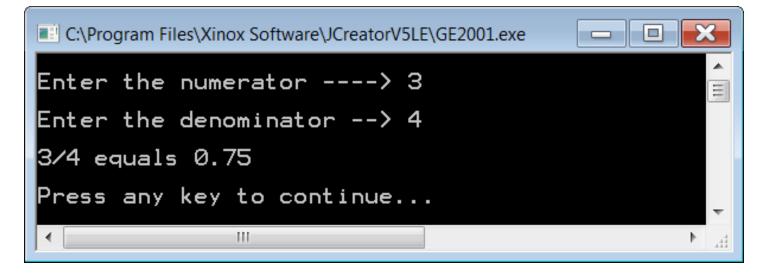

| C:\Program Files\Xinox Software\JCreatorV5LE\GE2001.exe | ×        |
|---------------------------------------------------------|----------|
| Enter the numerator> 20                                 | <b>*</b> |
| Enter the denominator> 30                               |          |
| 20/30 equals 0.6666666666666666                         |          |
| Press any key to continue                               | -        |
| <ul> <li>▲</li> </ul>                                   | E.       |

### 90 Point Version Specifics

The 90-point version adds the **getRational** method. This method returns a **String** representation of the fraction. For example, if the numerator is 3 and the denominator is 4, **getRational** will return **3/4** 

# Concatenation Hint: You probably know that String variables/values can be concatenated together. Example: "John" + "Smith" = "JohnSmith" What you may not know is that other data types can be concatenated with Strings as well. Example: "John" + 19 = "John19" This shows an int being concatenated to the end of a String.

Even though the output of the 90 point version is identical to the 80 point version (see previous page), the **displayData** method of the **Rational** class will need to be changed for the 90 point version to work properly. (See below.) Now a single call to **getRational** replaces the 2 calls to methods **getNum** and **getDen**.

### 90 Point Version displayData Method

```
public void displayData()
{
    System.out.println();
    System.out.println(getRational() + " equals " + getDecimal());
    System.out.println();
}
```

# **100 Point Version Specifics**

The 100-point version adds the **getOriginal** and **reduce** methods as well as **firstNum** and **firstDen** variable attributes. The constructor also needs to be changed. This version of the lab assignment reduces the fraction, if possible. The output displays something like 15/20 reduces to 3/4. Without additional variables, the original values of the numerator and denominator will be lost. You need to achieve the following sequence. The **Rational** constructor initializes all variables and then reduces the fraction. The **reduce** method needs **getGCF** to insure maximum reduction.

As with the 90 point version, the **displayData** method of the **Rational** class will need to be changed again for this program to work properly. (See below.)

### 100 Point Version displayData Method

```
public void displayData()
{
    System.out.println();
    System.out.println(getOriginal() + " equals " + getDecimal());
    System.out.println();
    System.out.println("and reduces to " + getRational());
    System.out.println();
}
```

### **100 Point Version Outputs**

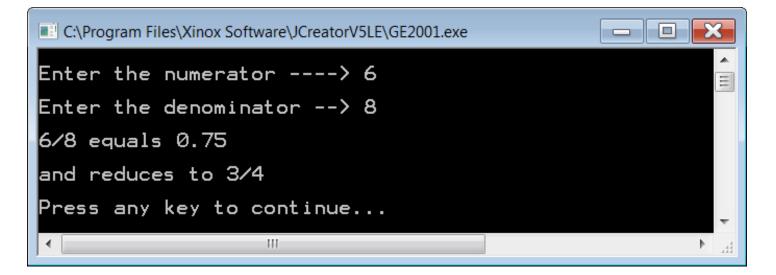

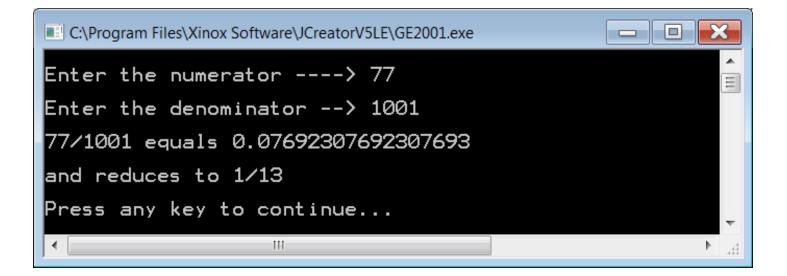